## **ขั้นตอนการปฏิบัติงานการบริหารจัดการระบบป้องกันการบุกรุกทางเครือข่าย**

## **(Firewall)**

## **ส าหรับบุคลากรฝ่ายเทคโนโลยีสารสนเทศ**

## **ขั้นตอนการปฏิบัติงาน**

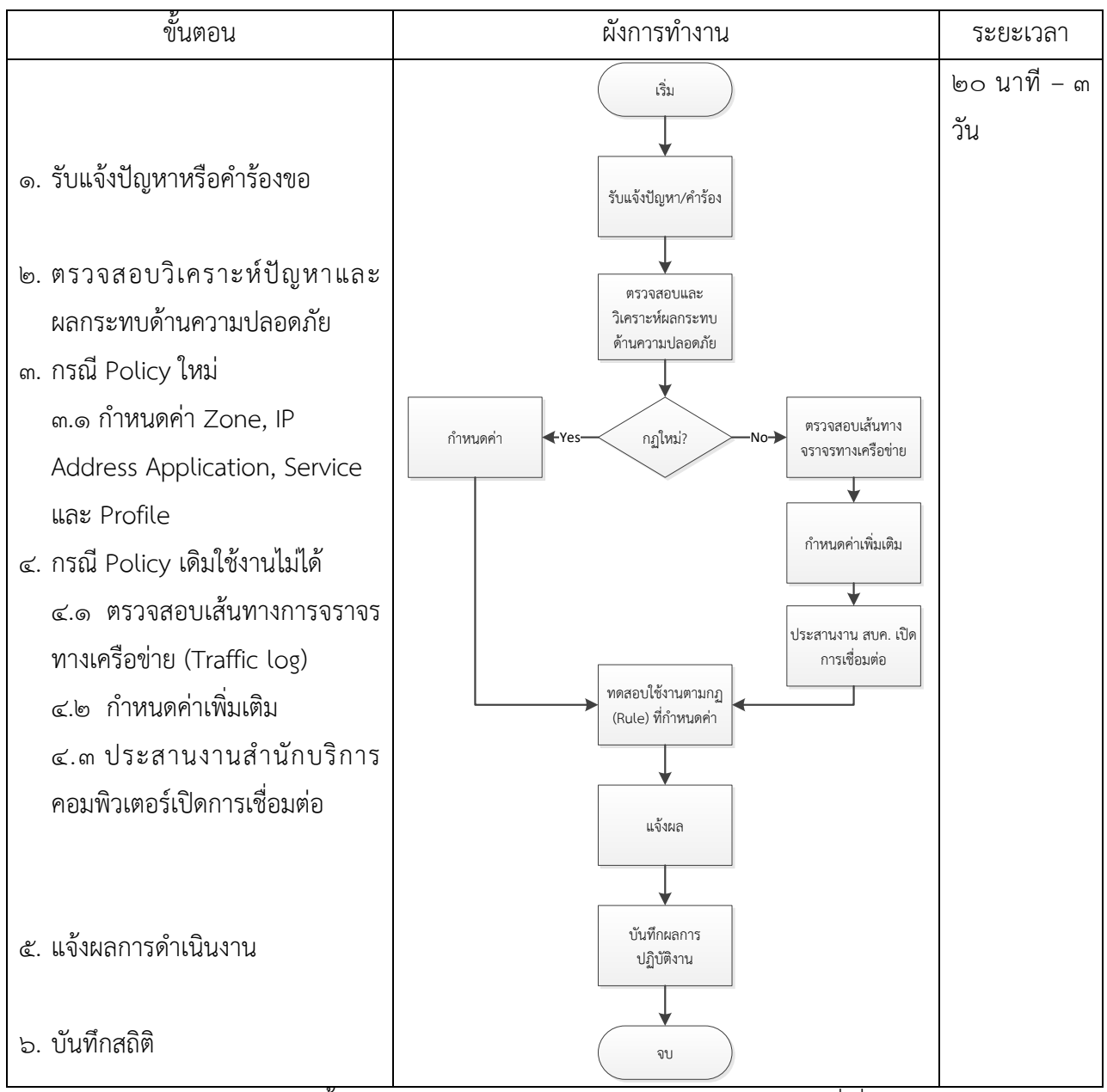

หมายเหตุ : ระยะเวลาด าเนินการขึ้นอยู่กับกระบวนการติดต่อประสานงานกับหน่วยงานที่เกี่ยวข้อง